## **Quickbooks For Dummies 2010** >>>CLICK HERE<<<

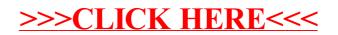